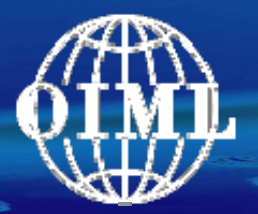

*International Organization of Legal Metrology Organisation Internationale de Métrologie Légale*

# *Significance of OIML D31 Requirements for Smart Metering*

*Ulrich Grottker PTB, Germany*

**OIML** *Seminar on Smart Meters Brijuni, Croatia – 2-5 June 2009*

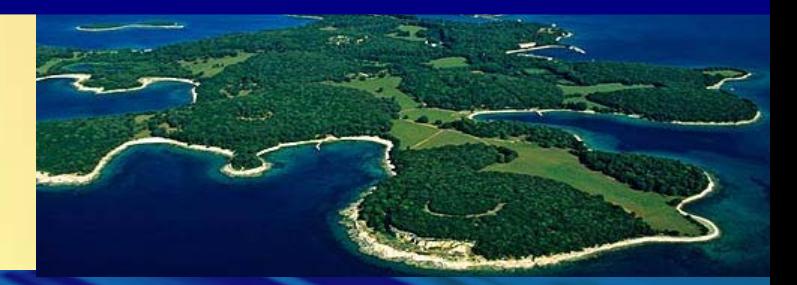

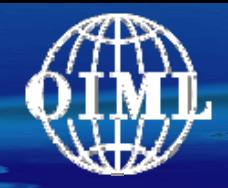

### • OIML TC5 / SC2

**Overview** 

- $\rm{O}$ Sub-committee for Software
- D31 Software Requirements
	- ° General Requirements
	- ° Specific Requirements
- D31 Validation Methods
	- ° Simple Methods
	- $\circ$ Advanced Methods
	- **Summary**

•

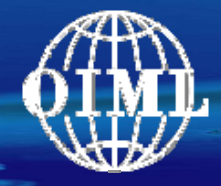

# TC 5: Electronic measuring instruments and software *MIRS (Slovenia)*

# TC 5 / SC 1: General requirements for measuring instruments*NMi (The Netherlands)*

TC 5 / SC 2: Software *PTB (Germany) + BIML*

*Significance of OIML D31 Requirements for Smart Metering* 3/43

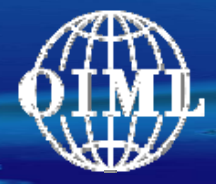

### TC 5/SC 2: Software

#### P - Members

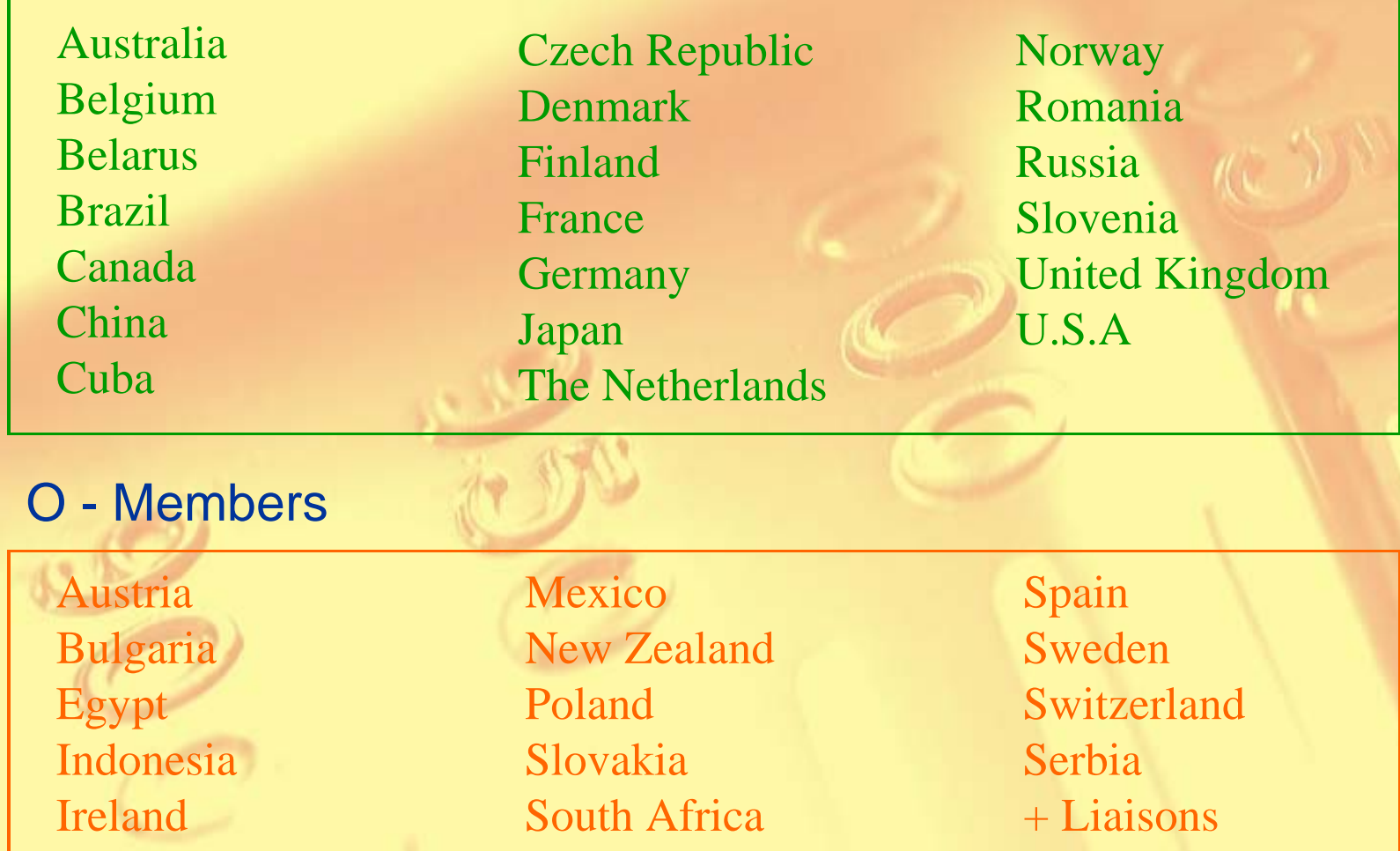

*Significance of OIML D31 Requirements for Smart Metering* 4/43

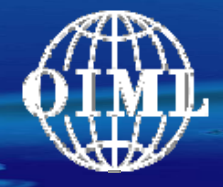

Aims in Legal Metrology according to the Principles of OIML:

*Obtain confidence in measurements for trade, surveillance, environment, and safety*

Consequences regarding Software:

- •*Correctness of software*
- •*Protection of software*
- •*Conformity of each instrument with the examined pattern*

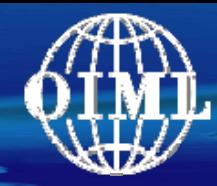

#### D31 Contents

- **Introduction**
- 2 Scope and field of application
- 3 Terminology
- 4 Instructions for use of this Document in drafting OIML Recommendations
- <sup>5</sup> Requirements for measuring instruments with respect to the application of software
	- 5.1 General requirements
	- 5.2 Requirements specific for configurations
- 6 Type approval
- 7 Verification
- 8 Assessment of severity (risk) levels Annexes

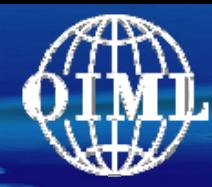

### D31 Contents

- 1 Introduction
- 2 Scope and field of application
- 3 Terminology
- 4 Instructions for use of this Document in drafting OIML Recommendations
- <sup>5</sup> Requirements for measuring instruments with respect to the application of software
	- 5.1 General requirements
	- 5.2 Requirements specific for configurations
- 6 Type approval
- 7 Verification
- 8 Assessment of severity (risk) levels Annexes

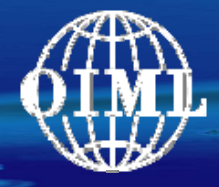

Set of requirements is variable, depending on the features and complexity of the measuring system:

General software requirements (all instruments) Specific software requirements (specific configurations)

Two severity levels for acceptable technical solutions, depending on the area of application, kind of measurement:

(I) Normal severity level (II) Raised severity level

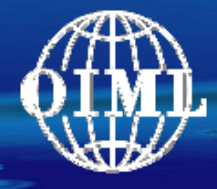

### 5.1 General Requirements > Examples

### Example 1: "Simple" instrument (e.g. electricity meter)

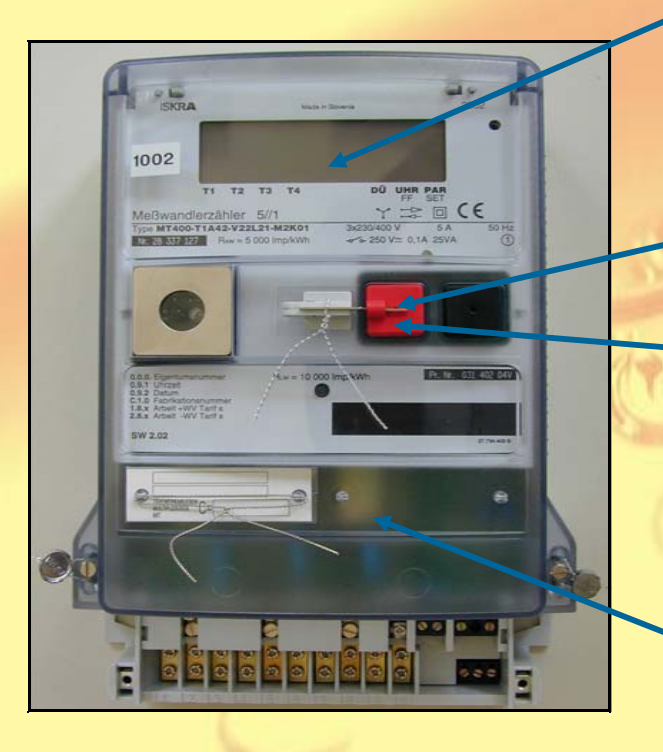

5.1.1 Indication of the software identification5.1.2 Correctness of algorithms and functions, correct units and accompanying information on display

5.1.3 Protection of program and data storages

5.1.3 Securing of Parameters

5.1.4 Support of fault detection and durability protection

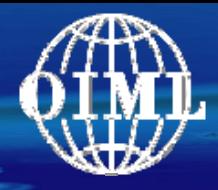

### Example 2: Measuring system (e.g. weighing machine)

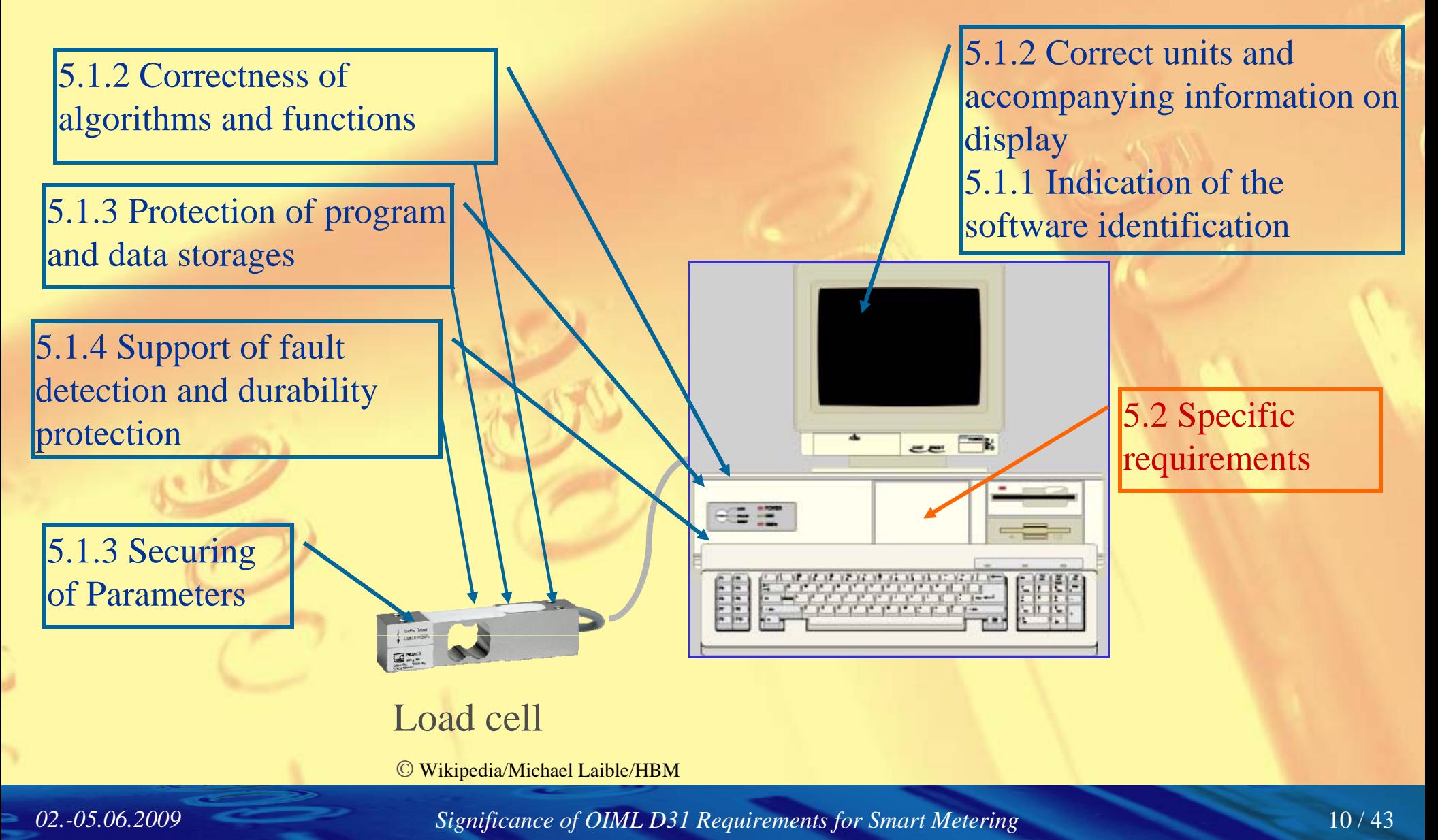

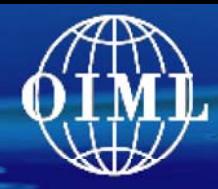

### Example: Future (?) Smart Meter

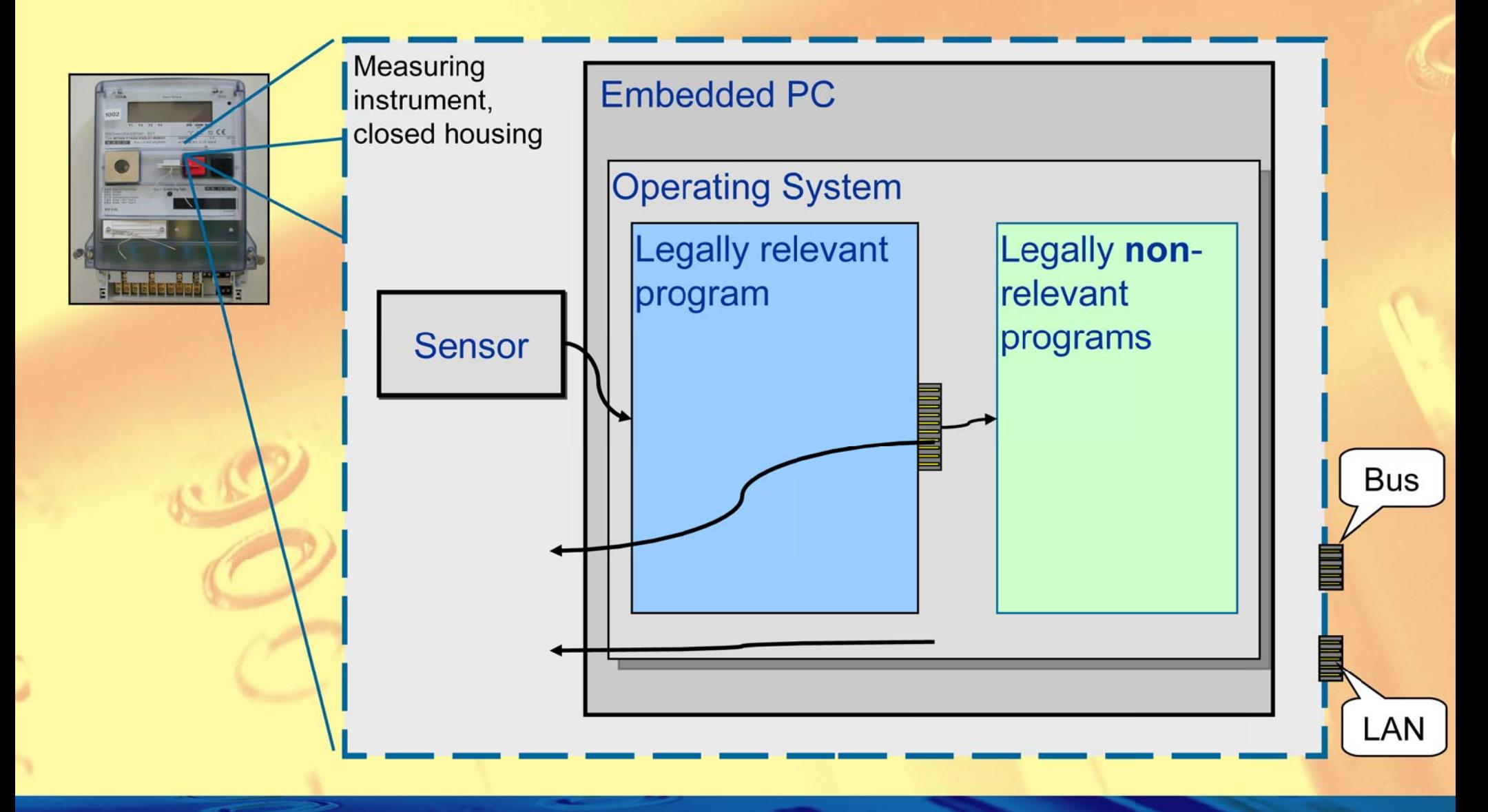

02.-05.06.2009

Significance of OIML D31 Requirements for Smart Metering

 $11/43$ 

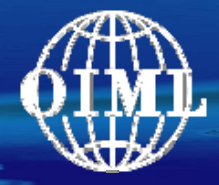

# The legally relevant software … shall be clearly identified…

- •Identification inextricably linked with the software
- •Displayed or printed at start-up, on demand, or continuously

$$
\boxed{\text{(I)}} \quad \boxed{\text{V1.5.12a}}
$$

$$
\begin{array}{c|c|c|c|c} \hline \text{(I)} & \text{V1.5.12a} & \text{V1.5.12a-2D7F} & \text{(II)} \\ \hline \end{array}
$$

• Output on the display of the instrument or on another sub-assembly *Exception under certain conditions.*

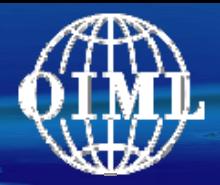

### The measuring algorithms and functions … shall be appropriate and functionally correct …

- • Take MPE into consideration when constructing or examining an algorithm
- • Examples for obviously essential impact of the software to the MPE
	- $\rm{O}$  quantization, number of digits, rounds in successive approximation and abort criterion
	- $\circ$ arithmetic, type of numbers (Integer, float …)
	- ° analogue-digital conversion
- • Specific complex applications
	- $\circ$ image processing
	- $\circ$ dynamic weighing

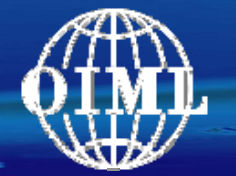

Protection of program code, measurement values and other relevant data, parameters

… possibilities for … misuse shall be minimal. Presentation of the measurement result should be unambiguous for all parties affected.

Example: Guided menus for the user for crucial actions Keep man-machine-interface simple

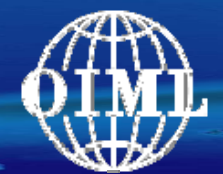

a) The legally relevant software shall be secured against unauthorized modification, loading, or changes by swapping the memory device.

### Examples:

- • The housing containing the memory devices is sealed or the memory device is sealed on the PCB.
- • Rewritable device: write-enable input inhibited by a switch that can be sealed. …

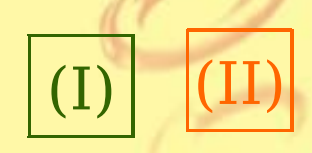

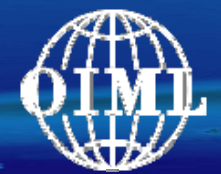

b) Only clearly documented functions are allowed to be activated by the user interface …

### Example:

 $\bullet$  All inputs from the user interface are redirected to a programme that filters incoming commands. It only allows and lets pass the documented ones and discards all others.

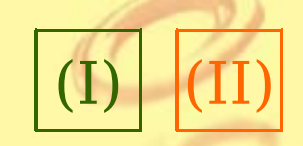

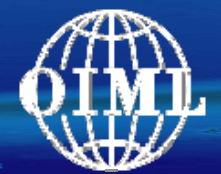

c) Parameters that fix the legally relevant characteristics of the measuring instrument shall be secured against unauthorized modification. …

### Example:

• Device specific parameters to be secured are stored in a nonvolatile memory. The write-enable input of the memory is inhibited by a switch that can be sealed.

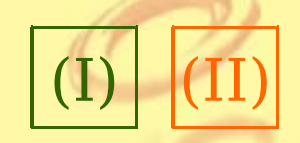

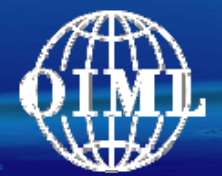

d) Software protection comprises appropriate sealing by mechanical, electronic and/or cryptographic means, making an unauthorized intervention impossible or evident.

#### Example (Electronic sealing):

- • The metrological parameters of an instrument can be input and adjusted by a menu item.
- • The software recognises each change and increments an event counter.
- •The event counter value can be indicated.
- •The initial value is registered (e.g. on the plate).
- • If the indicated value differs from the registered one, the instrument is in an unverified state (equivalent to a broken seal).

(I)

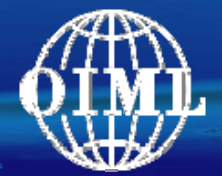

Fault detection described in D11 may be supported by software. … An appropriate reaction on the fault is required.

### Example:

- • On each start-up the legally relevant program calculates a checksum of the program code and legally relevant parameters.
- • The nominal value of these checksums has been calculated in advance and stored in the instrument.
- • If the calculated and stored values don't match, the program stops execution.

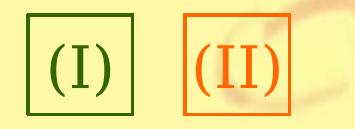

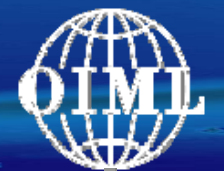

Durability protection described in D11 may be supported by software. … An appropriate reaction on the fault is required.

#### Example:

- • Some kinds of measuring instruments need an adjustment after a prescribed time interval.
- • The software gives a warning when the maintenance interval has elapsed.
- • The software stops measuring, if it has been exceeded for a certain time interval.

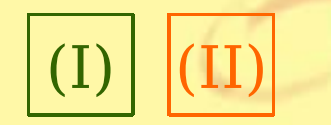

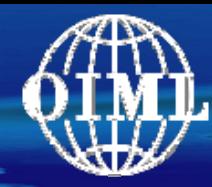

### D31 Contents

- 1 Introduction
- 2 Scope and field of application
- 3 Terminology
- 4 Instructions for use of this Document in drafting OIML Recommendations
- <sup>5</sup> Requirements for measuring instruments with respect to the application of software
	- 5.1 General requirements
	- 5.2 Requirements specific for configurations
- 6 Type approval
- 7 Verification
- 8 Assessment of severity (risk) levels Annexes

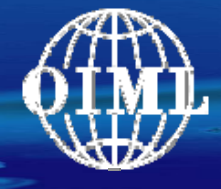

### 5.2 Specific requirements > 5.2.1 Parts, interfaces of parts > 5.2.1.1 Electronic devices and sub-assemblies

a) Sub-assemblies or electronic devices of a measuring system that perform legally relevant functions shall be identified, clearly defined, and documented. They form the legally relevant part of the measuring system.

#### Example: Smart meter

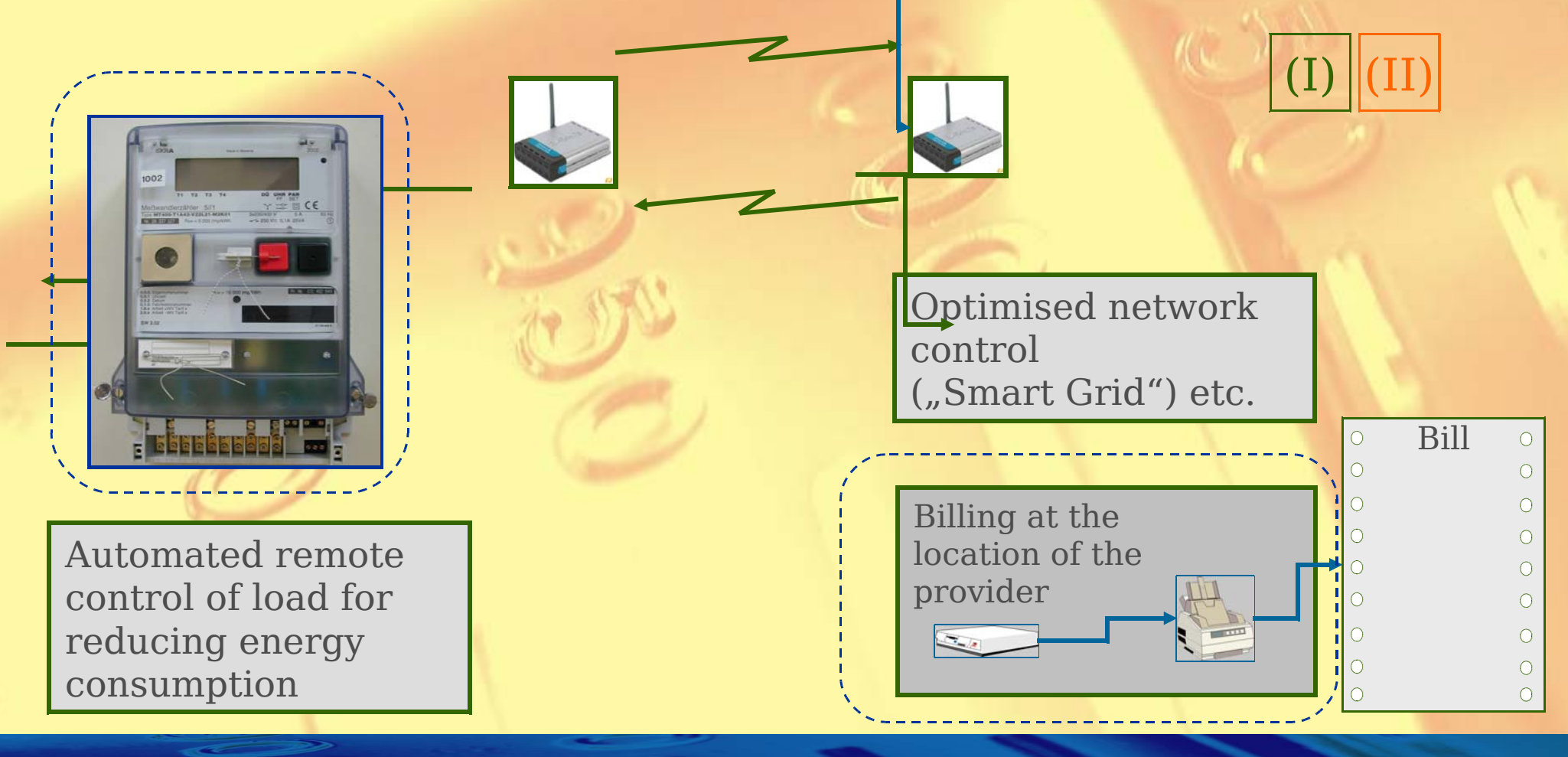

*Significance of OIML D31 Requirements for Smart Metering* 22 / 43

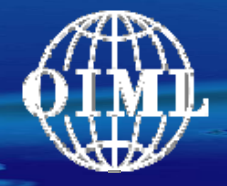

b) Relevant functions and data of sub-assemblies and electronic devices shall not be inadmissibly influenced by commands received via the interface.

This implies that there is an unambiguous assignment of each command to all initiated function or data change in the sub-assembly or electronic device.

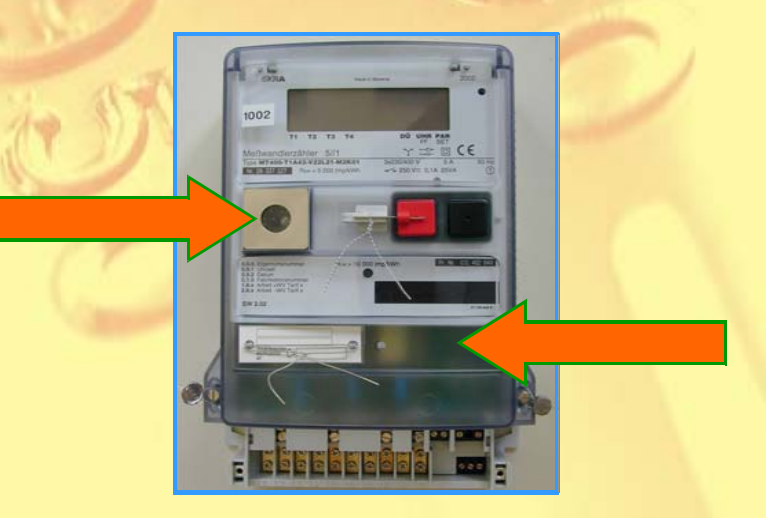

*Significance of OIML D31 Requirements for Smart Metering* 23 / 43

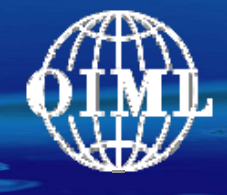

- a) All software modules (programs, subroutines, objects etc.) that perform legally relevant *functions* or that contain legally relevant *data domains* form the legally relevant software part of a measuring instrument.
- b) All communication shall be performed *exclusively via* the software *interface*.
- c) Same requirements as for hardware interfaces concerning *commands and data flow*.

Example (1): High level separation, using features of the operating system

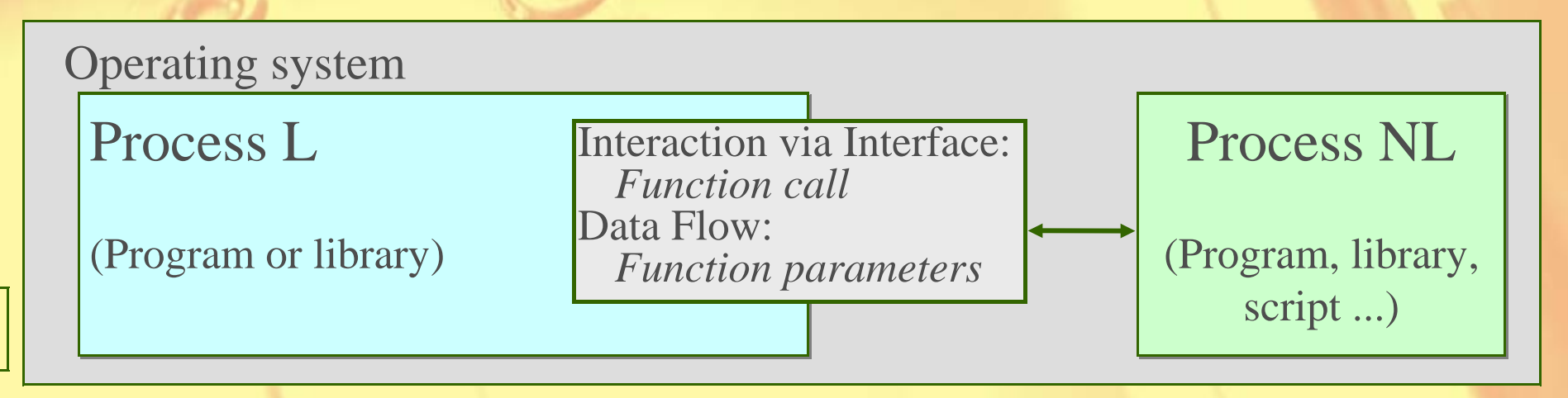

(I)

# $\hat{\mathbf{E}}$  Specific requirements  $> 5.2.1$  Parts, interfaces of parts > 5.2.1.2 Separation of software parts

Example (2): Low level separation, using features of the programming language

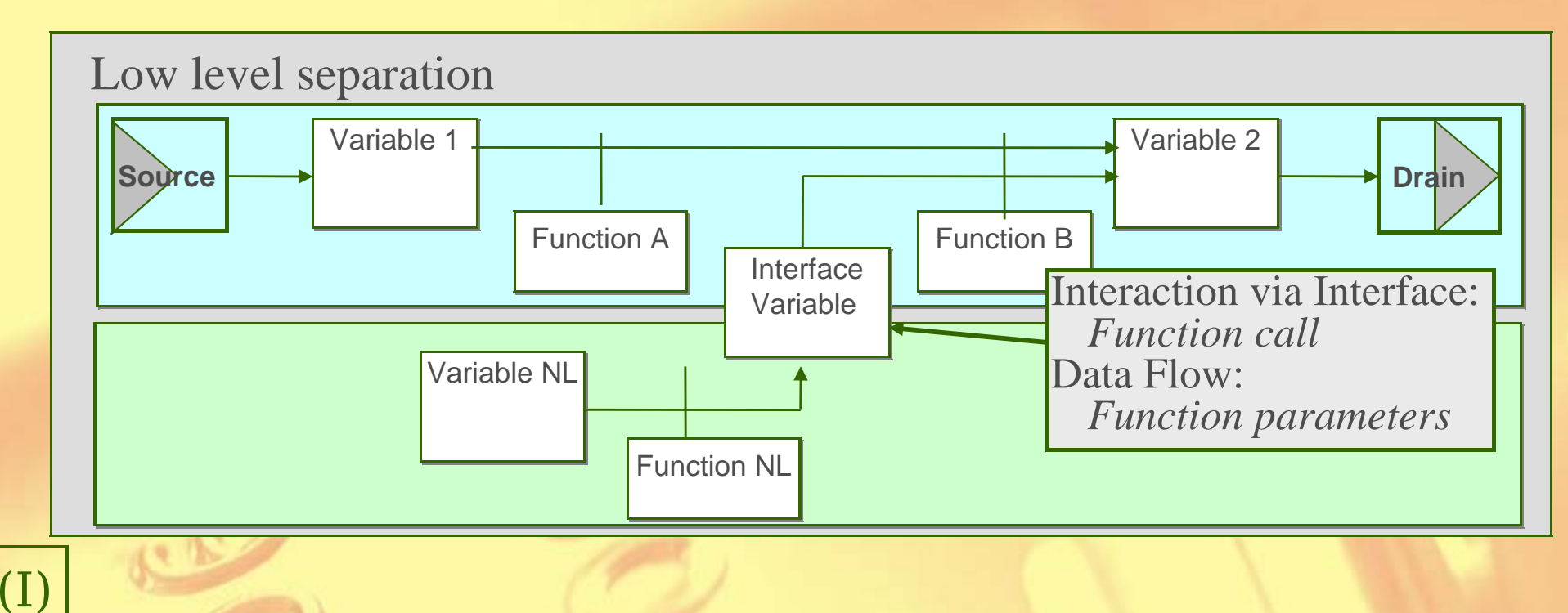

d) The legally relevant software shall have *priority* using the resources over non-relevant software. The measurement task … must not be delayed or blocked by other tasks.

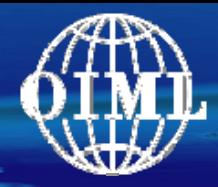

a) … The window containing the legally relevant data shall have *highest priority* i.e.

- $\rm{O}$ it shall not be deleted by other software
- $\rm{O}$ or overlapped by windows generated by other software
- ° or minimised
- $\rm{O}$ or made invisible

as long as the measurement is running and the presented results are needed for the legally relevant purpose.

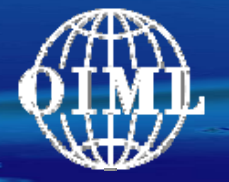

5.2.3.1 The measurement value stored or transmitted shall be accompanied by *all relevant information* necessary for future legally relevant use

5.2.3.2/3 The data shall be *protected* by software means to guarantee authenticity, integrity / correctness of the information of the time of measurement. … If an irregularity is detected, the data shall be discarded or marked unusable.

5.2.3.4 Measurement data must be stored *automatically* when the measurement is concluded, i.e. when the final value used for the legal purpose has been generated. …

5.2.3.5/6 The measurement shall not be *inadmissibly influenced* by a transmission delay. If network services become unavailable, no measurement data shall be lost. …

5.2.3.7 The *time stamp* shall be read from the clock of the device. … setting the clock may be legally relevant and appropriate protection means shall be taken …

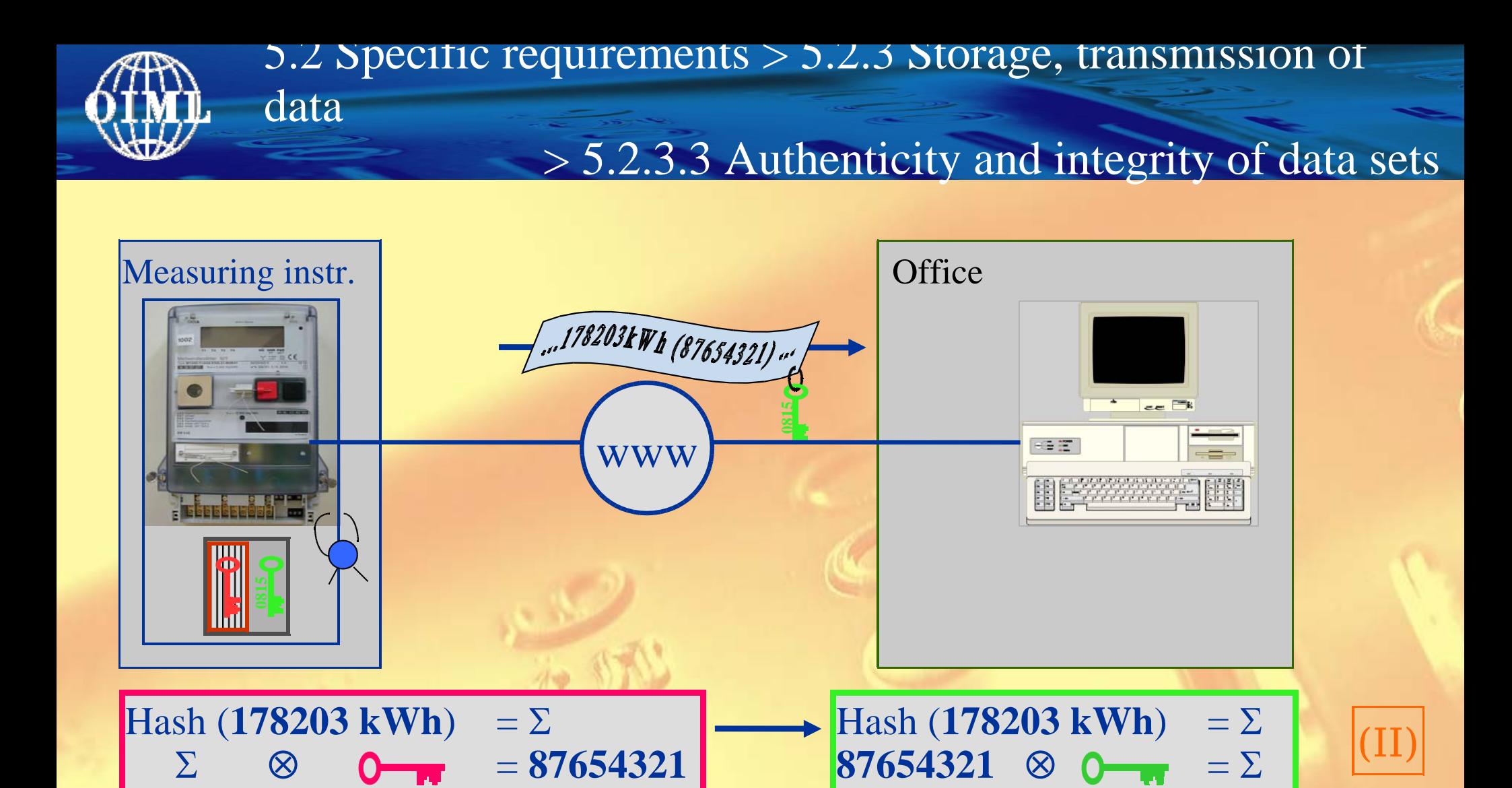

Public Key System: Secret Key hidden in the measuring instrument Approved algorithms for high security: RSA or "Elliptic Curves"

Relevant data + signature + public key sent: **Integrity** verifiable

*Significance of OIML D31 Requirements for Smart Metering* 28 / 43

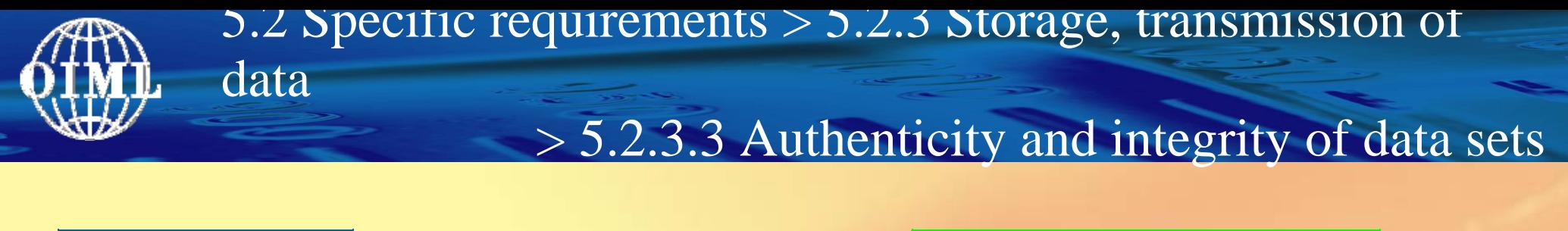

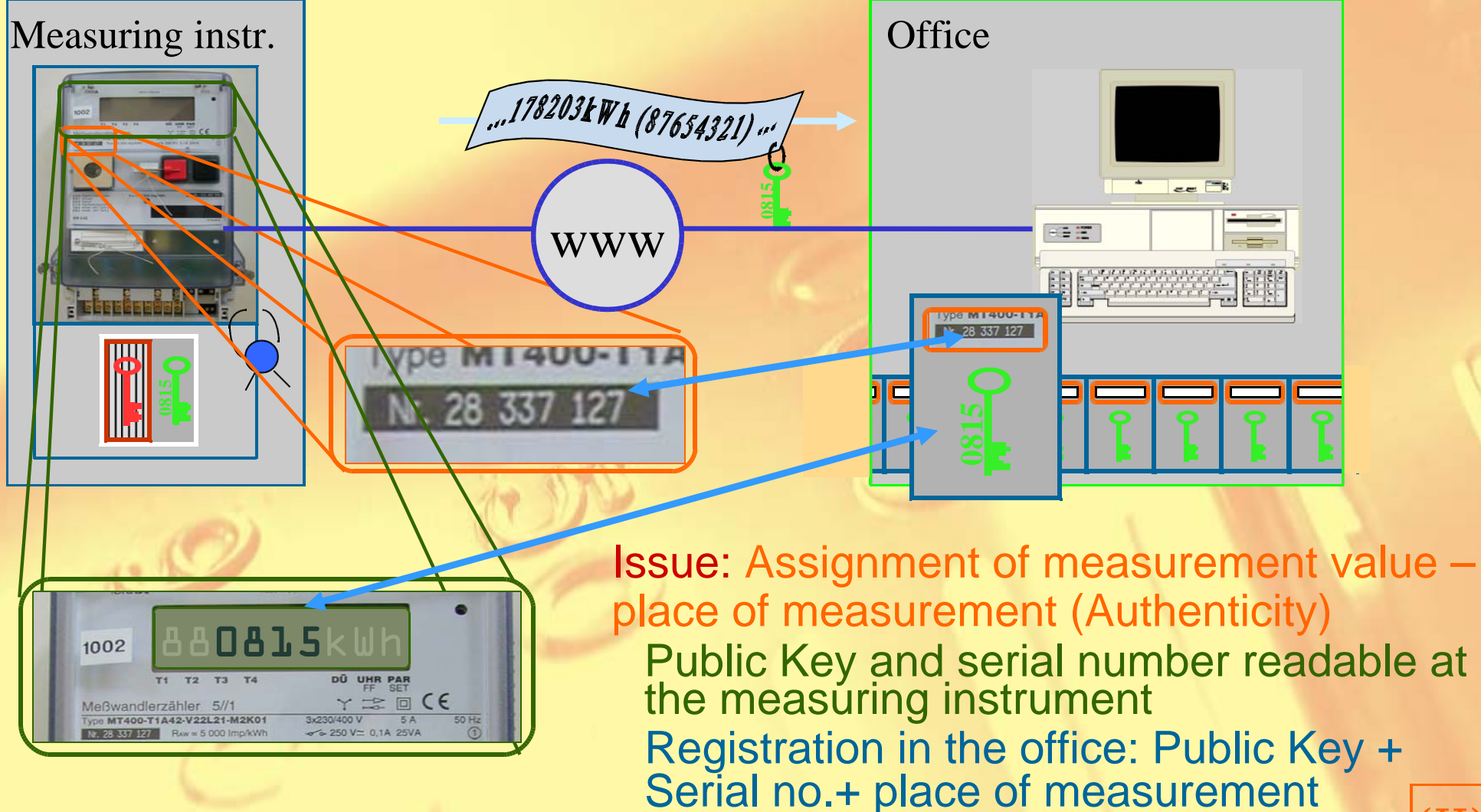

**→ Authenticity** verifiable

*Significance of OIML D31 Requirements for Smart Metering* 29 / 43

(II)

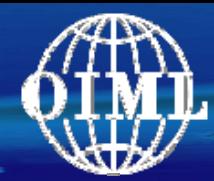

5.2.4.1 The manufacturer shall identify the *hardware and software environment*, minimal resources and a suitable configuration …

5.2.4.2 Technical means shall be provided in the legally relevant software to *prevent operation*, if the minimal configuration requirements are not met.

The system shall be *operated only* in the *environment specified* by the manufacturer for its correct functioning.

… in case an invariant environment is specified …, means shall be provided to keep the *operating environment fixed*.

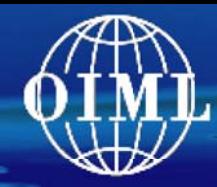

### Example: Future (?) Smart Meter

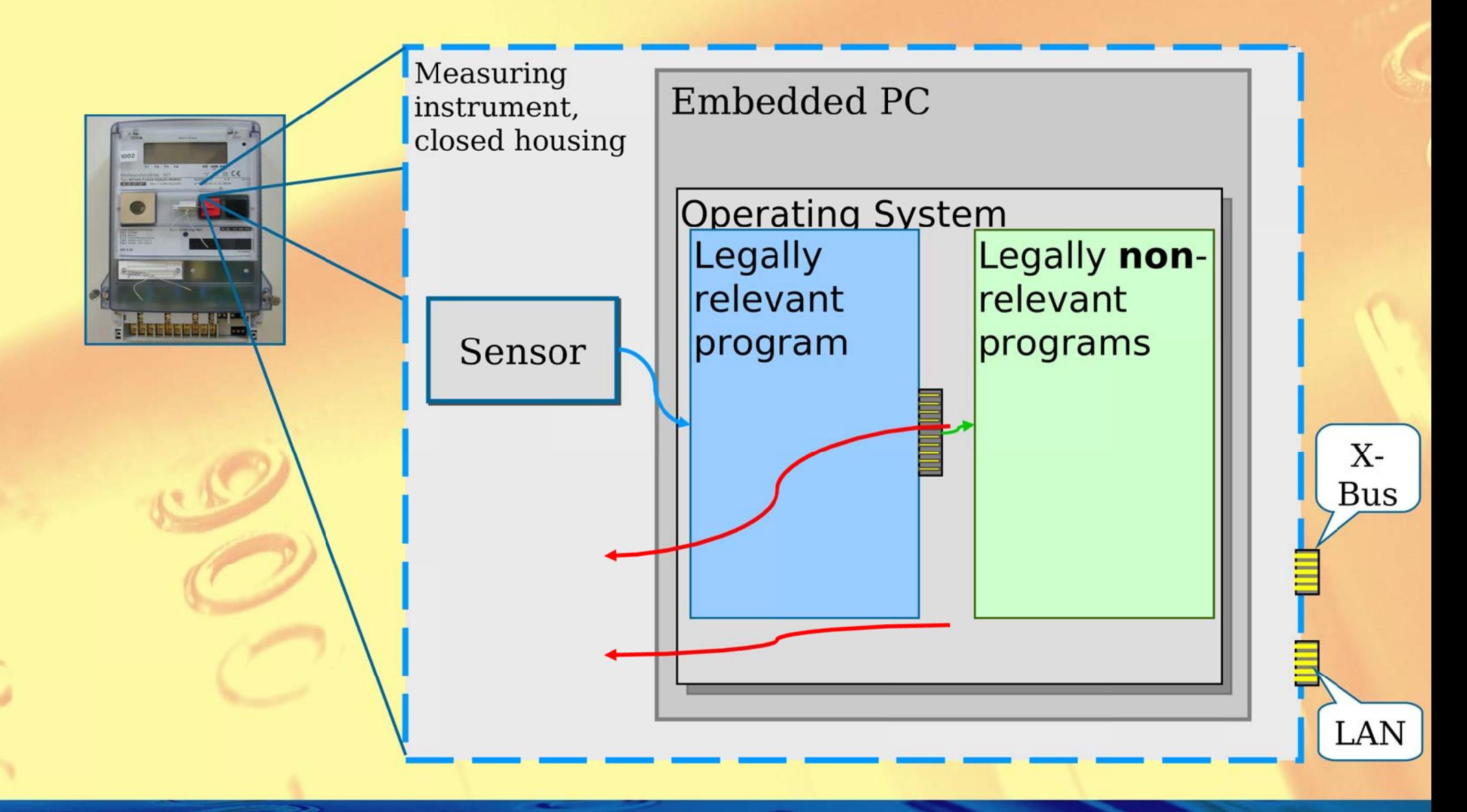

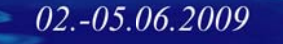

Significance of OIML D31 Requirements for Smart Metering

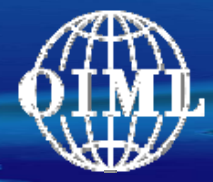

### 5.2 Specific requirements > 5.2.4 Compatibility, portability

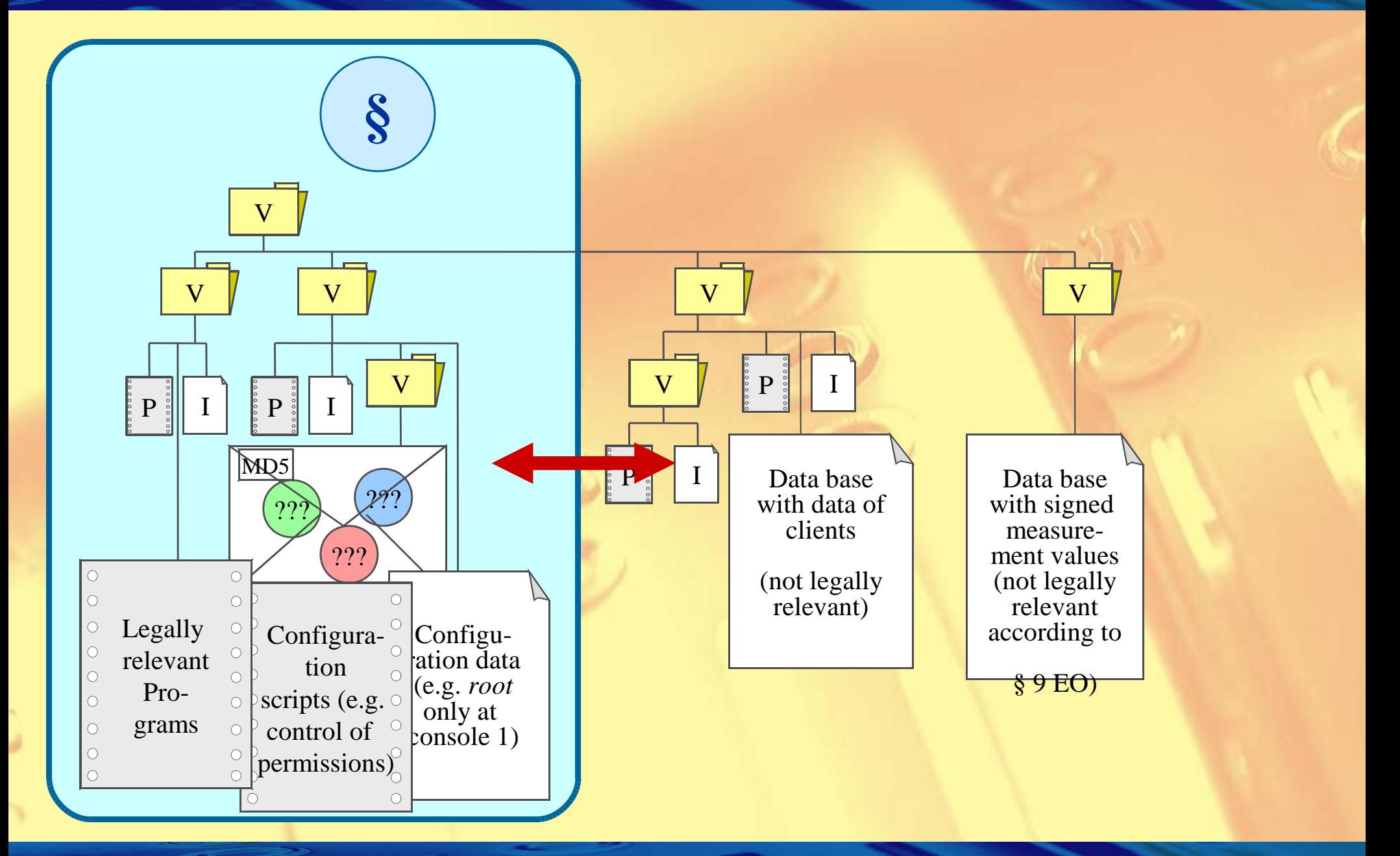

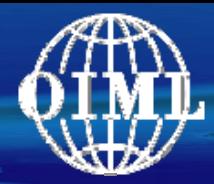

## 5.2 Specific requirements > 5.2.4 Compatibility, portability

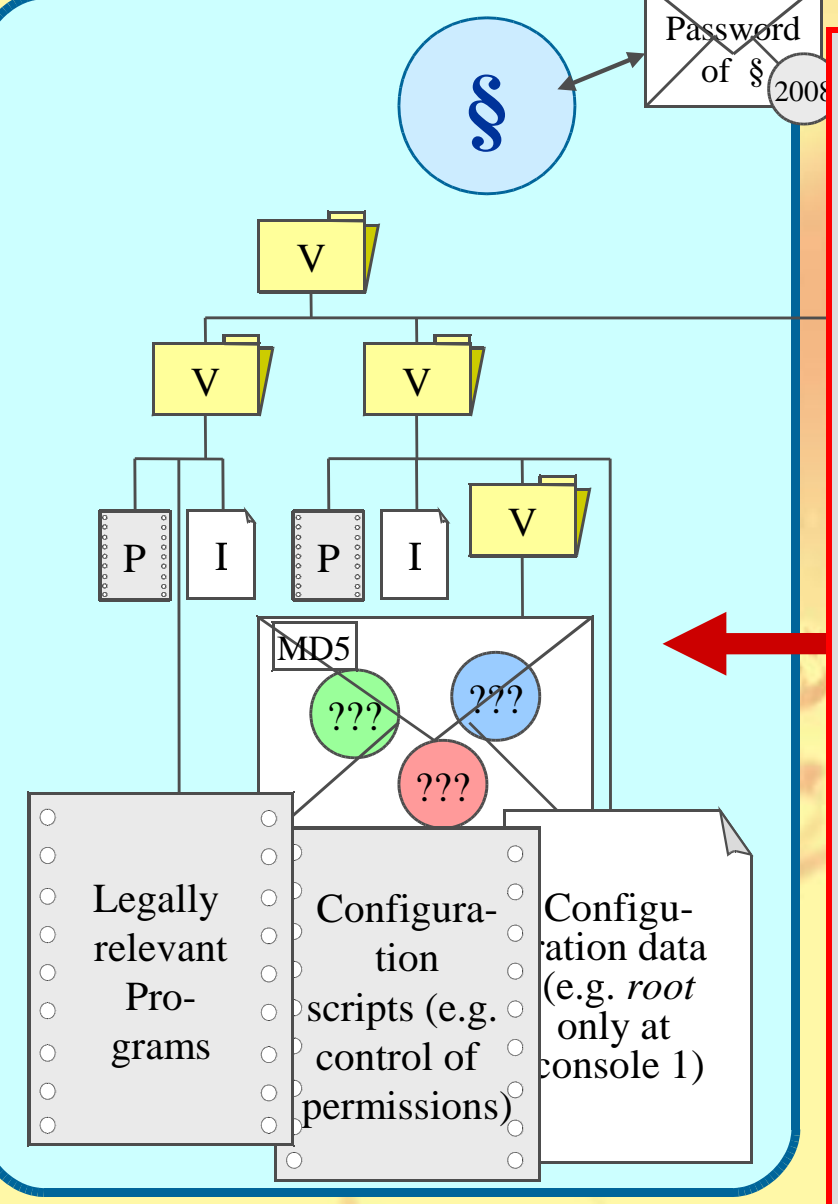

# Means to keep environment fixed:

- •Separate software
- $\overline{v}$   $\overline{v}$   $\overline{v}$   $\overline{v}$   $\overline{v}$  means of the operating system: lock the role "admin" or "root". • Make use of the multi-tasking protection
	- Adjust read-write-execute permissions
	- ıg "Secu installing "Security Policies" with signed and signed and signed and signed and signed and signed and signed and signed and signed and signed • Reduce functionalities of the OS by installing "Security Policies"
	- iunctionality: no plu interfaces allowed (USB, Firewire, PCMCIA, ...) • Reduce functionality: no plug&play relevant •
	- Highest protection of LAN interface (Firewall)

5.2 Specific requirements  $> 5.2.6$  Maintenance, re-configuration > 5.2.6.3 Traced update

### **Example for Traced Update procedure**

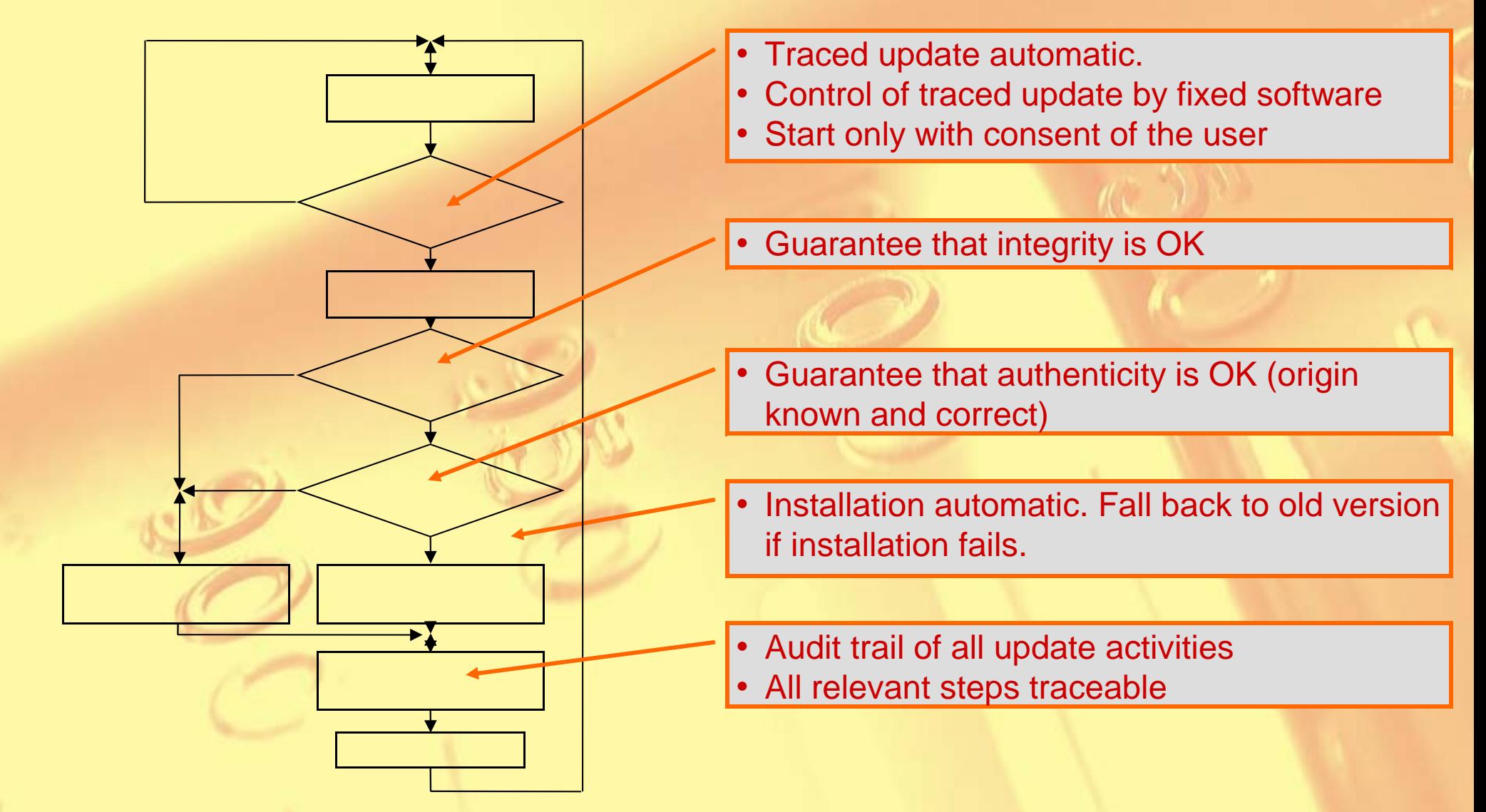

*Significance of OIML D31 Requirements for Smart Metering* 34 / 43

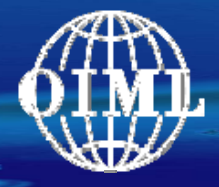

### Measuring the load profile locally and storing it centrally

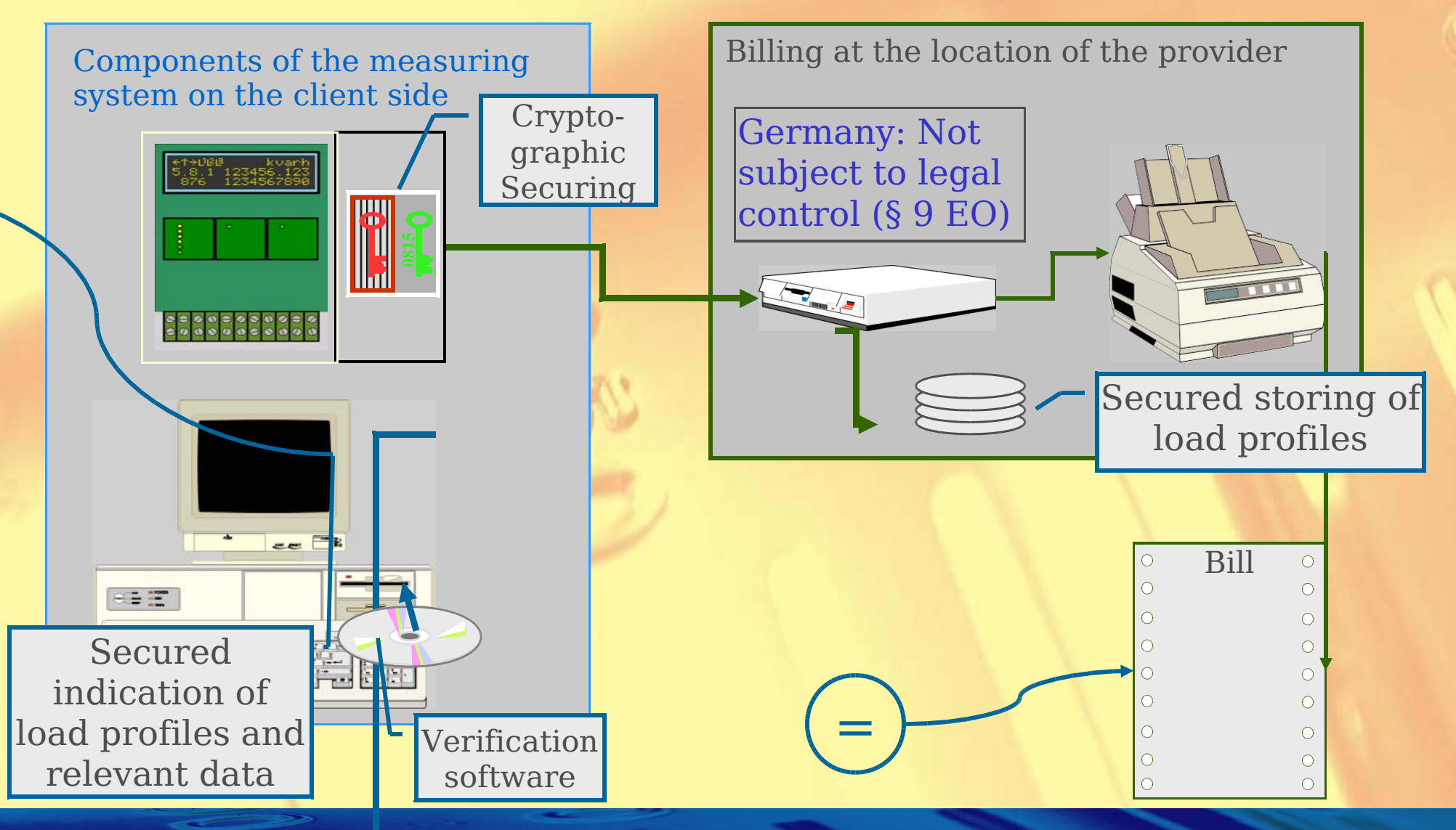

*Significance of OIML D31 Requirements for Smart Metering* 35 / 43

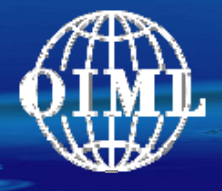

Software for the verification of the bill by the client: (a) Program stored on the web site of the invoicing party.

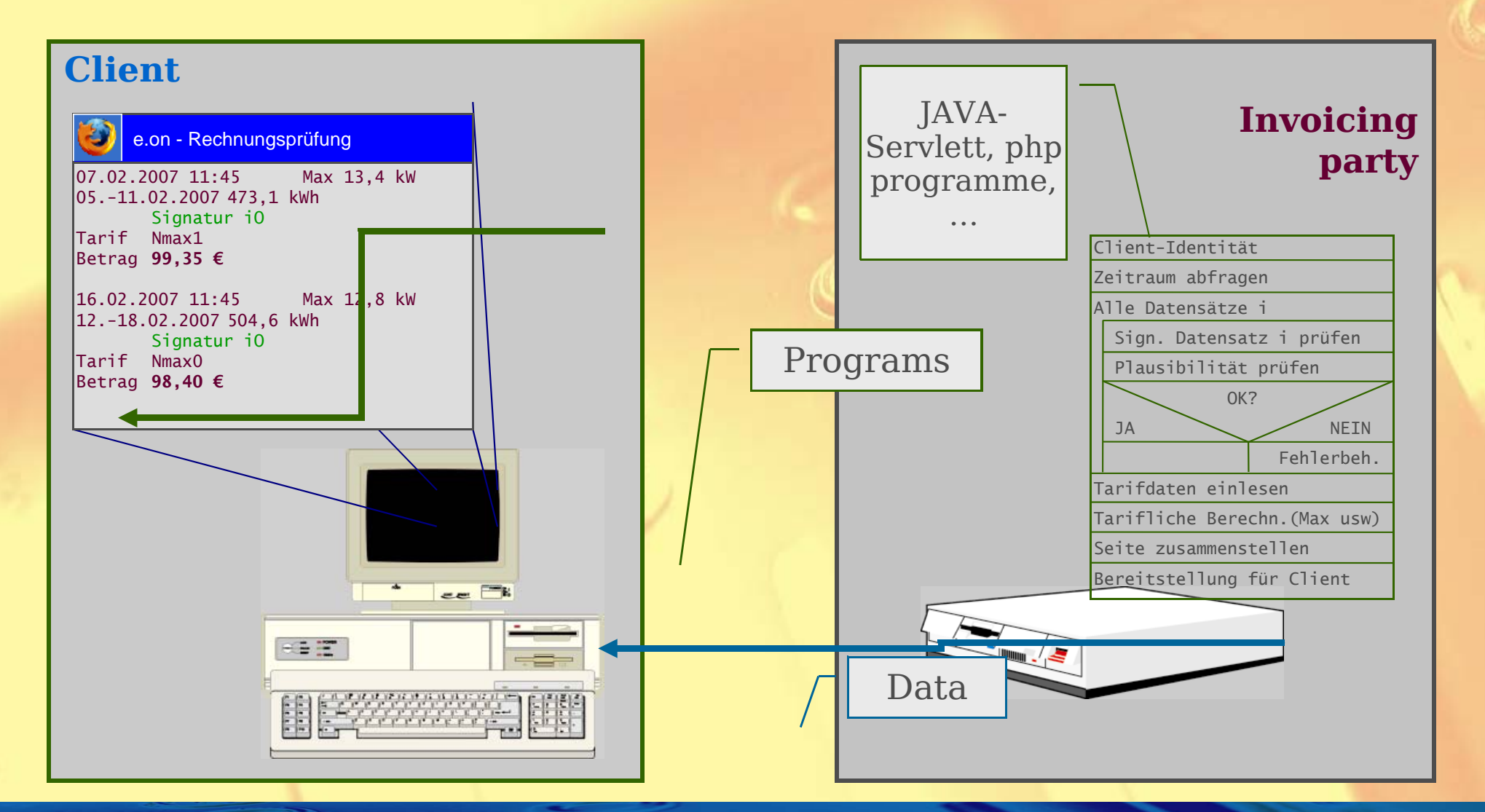

*Significance of OIML D31 Requirements for Smart Metering* 36 / 43

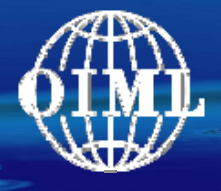

Software for the verification of the bill by the client: (a) Program stored on the web site of the invoicing party.

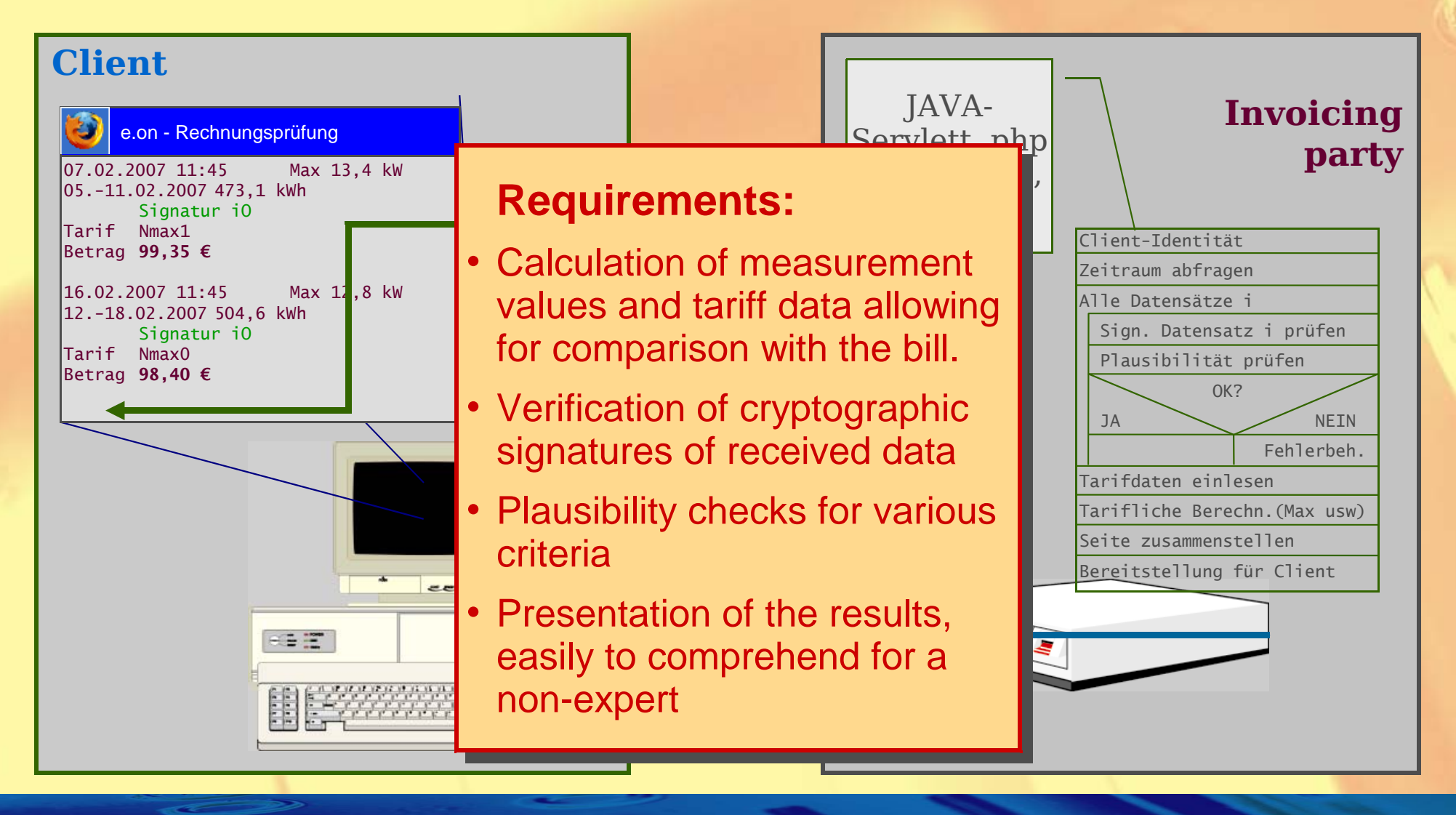

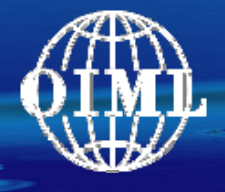

### Example for a complex Smart Meter (4)

Software for the verification of the bill by the client: (b) Certified program provided by a trusted body

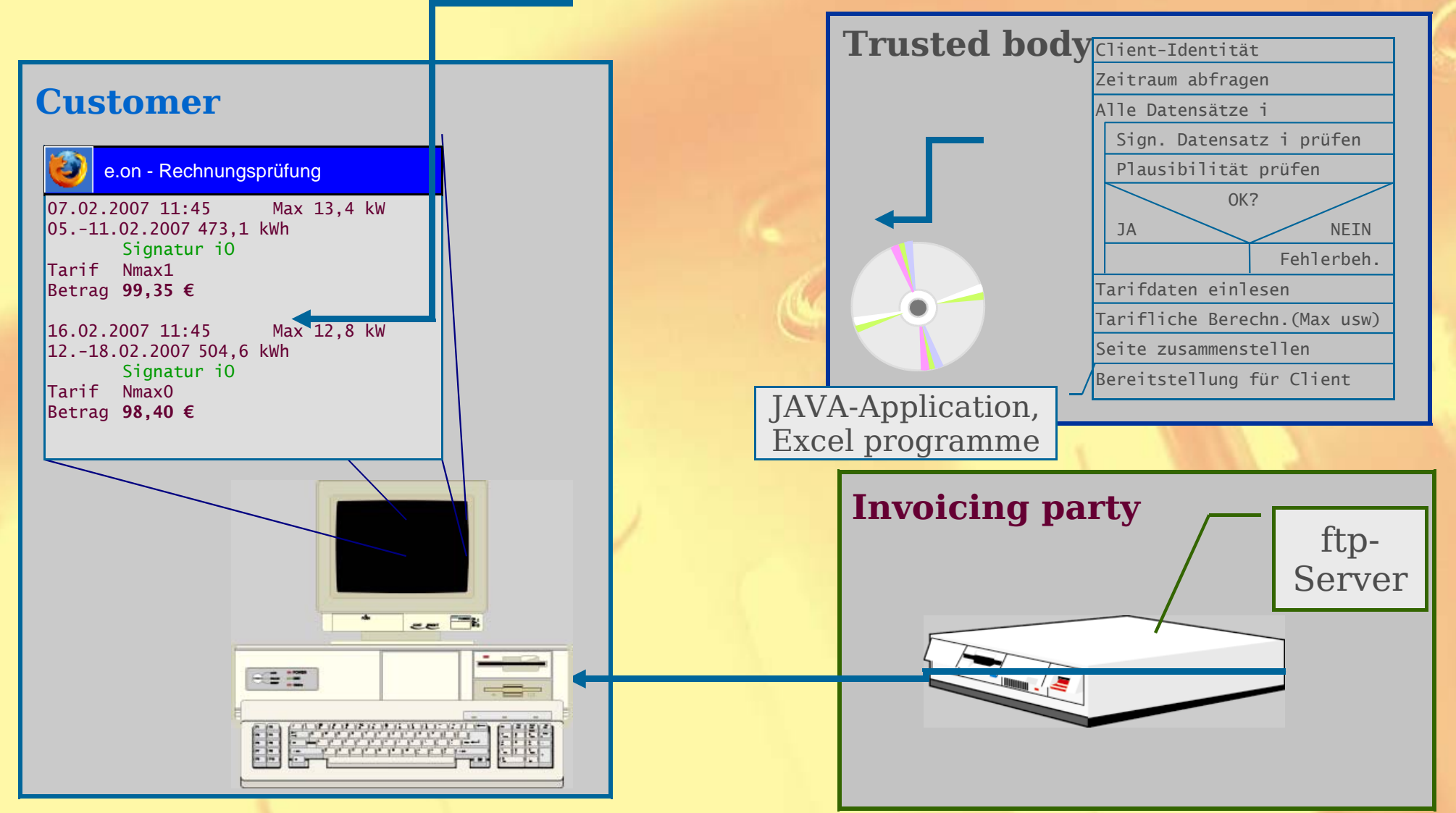

*Significance of OIML D31 Requirements for Smart Metering* 38 / 43

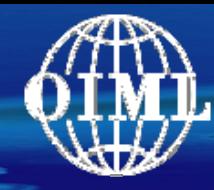

### D31 Contents

- 1 Introduction
- 2 Scope and field of application
- 3 Terminology
- 4 Instructions for use of this Document in drafting OIML Recommendations
- 5 Requirements for measuring instruments with respect to the application of software

### 6 Type approval

- 6.1 Documentation to be supplied for type approval
- 6.2 Requirements on the approval procedure
- 6.3 Validation methods
- 6.4 Validation procedure
- 6.5 Equipment under test
- 7 Verification
- 8 Assessment of severity (risk) levels

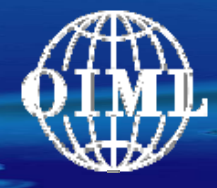

### Validation methods

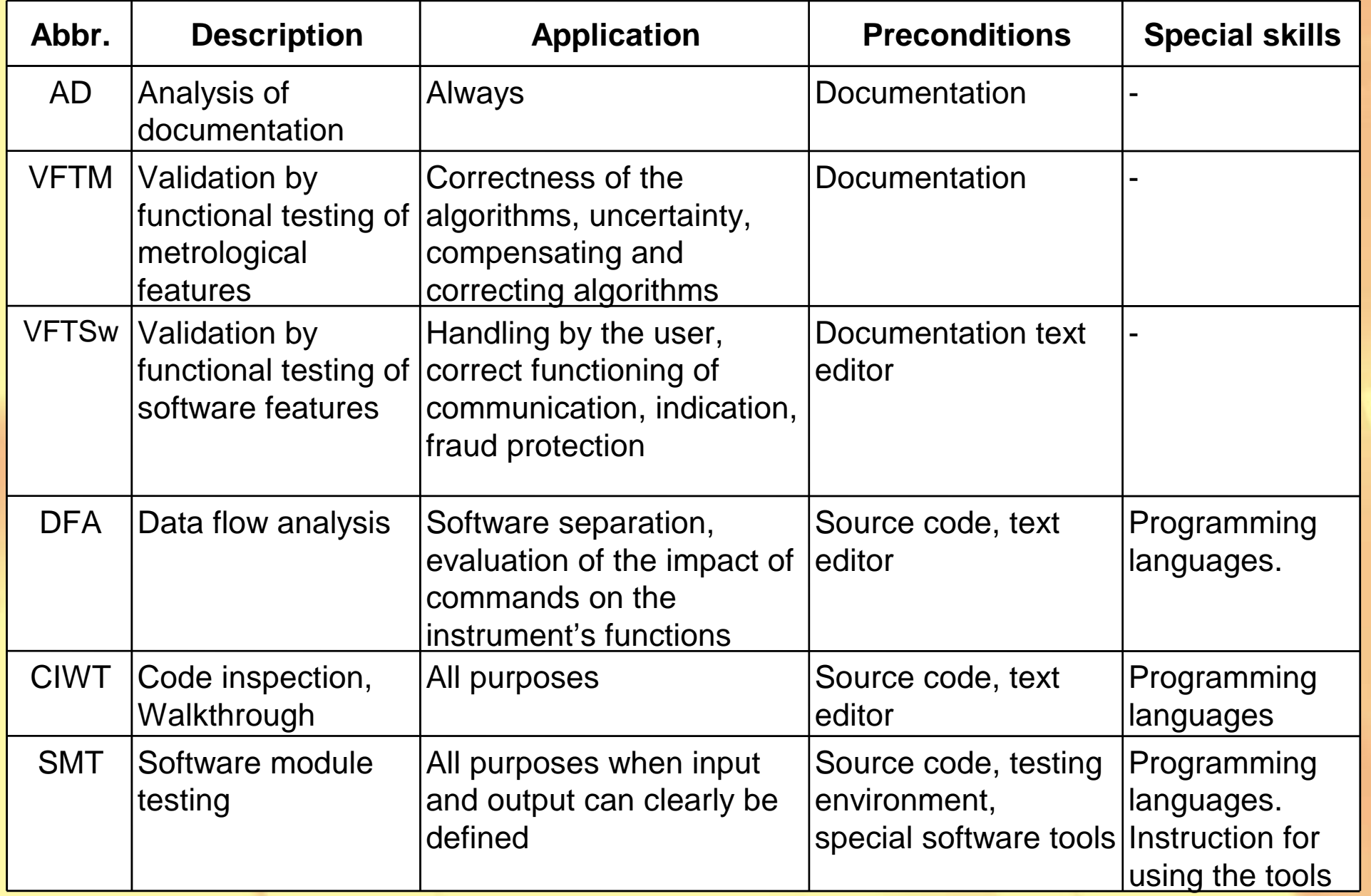

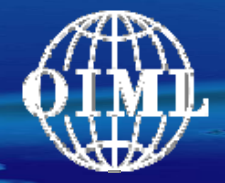

### Validation Procedures

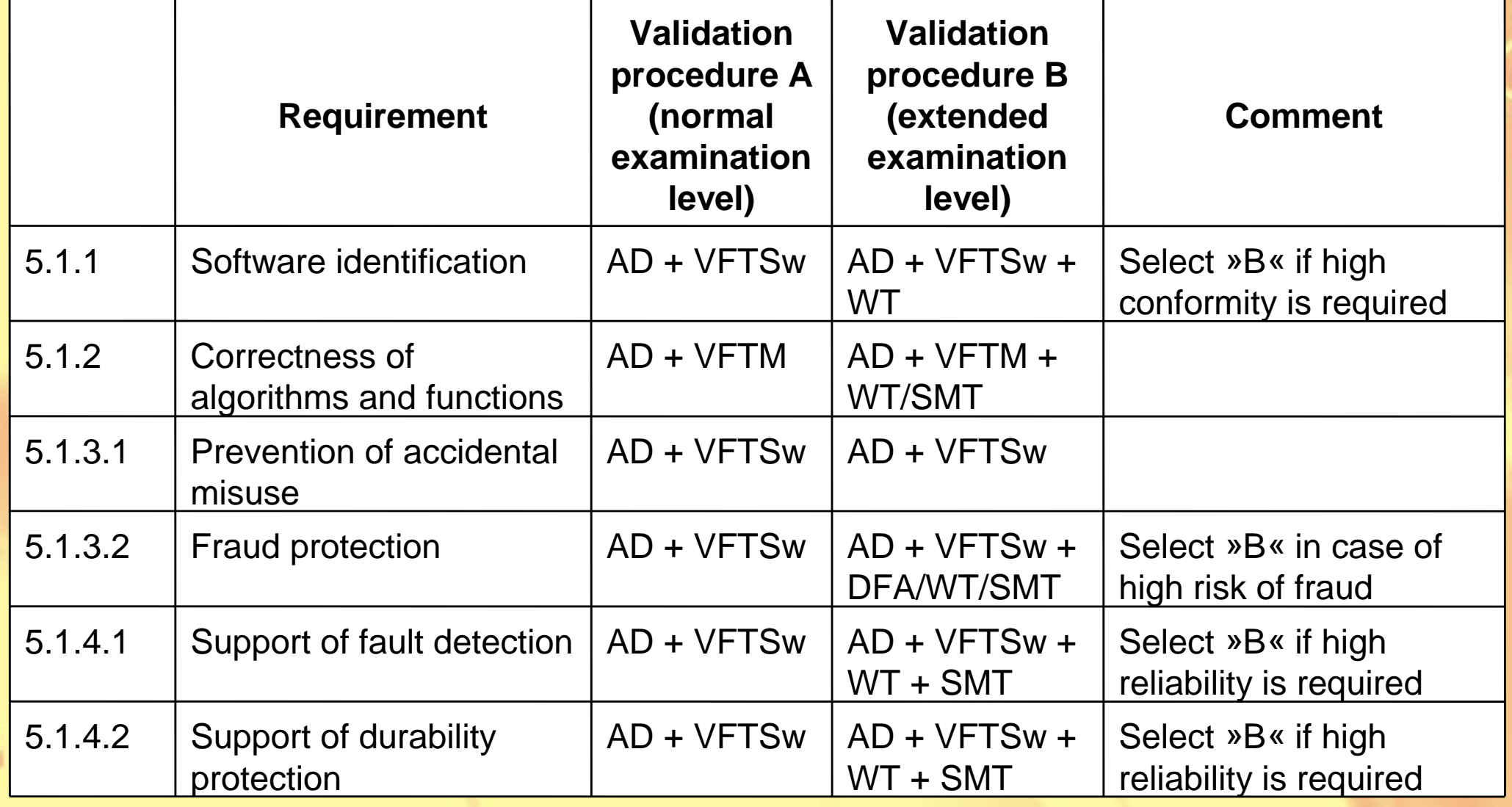

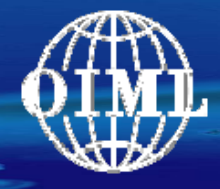

*02.-05.06.2009*

### Validation procedure

### Normal examination level

### Example: "Simple" instrument (e.g. electricity meter)

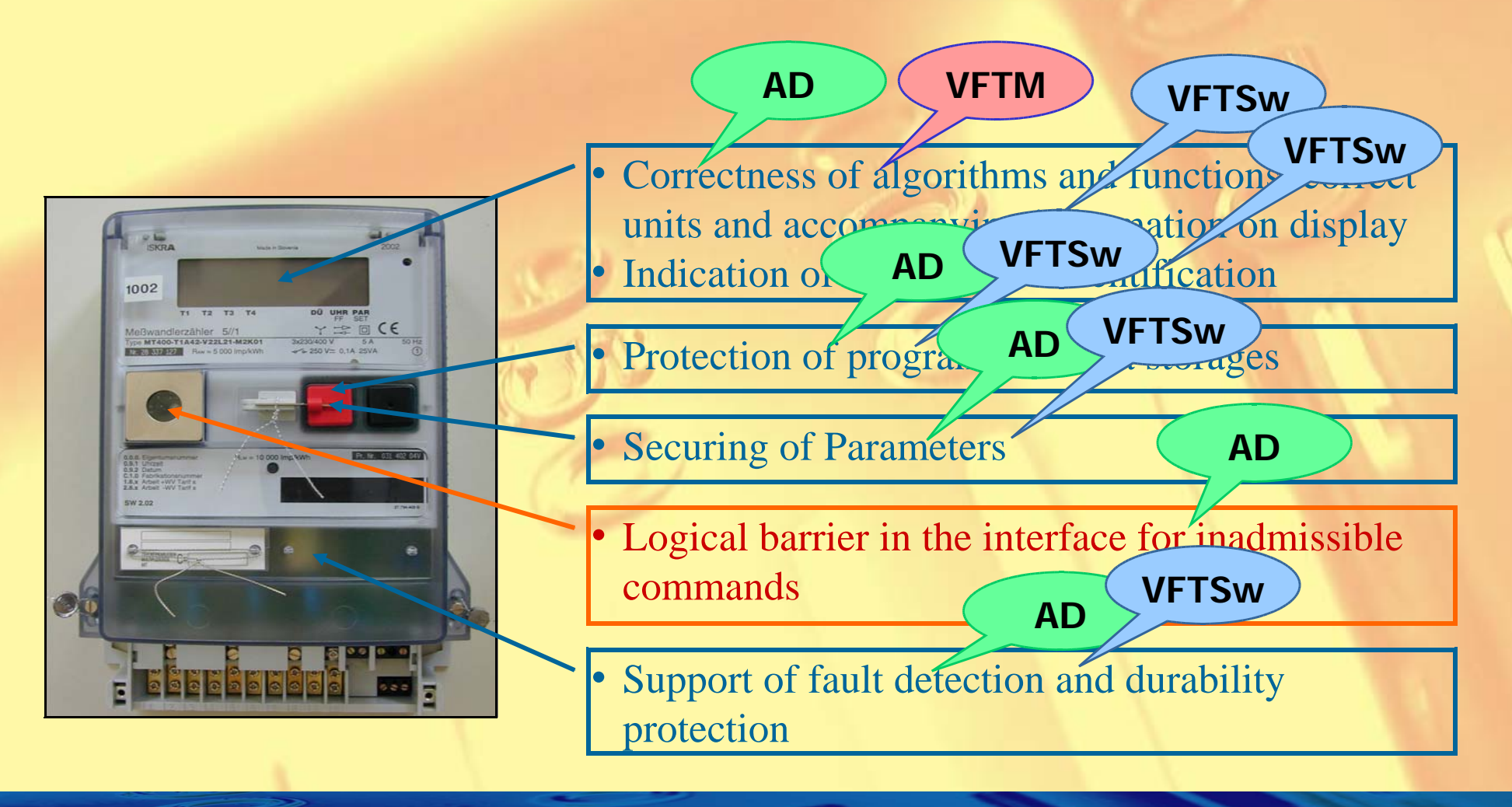

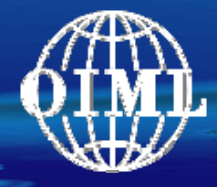

**Summary** 

#### •**D31 is a basis for future Recommendations**

- ° Software requirements based on the Principles of OIML for Legal Metrology
- ° Requirements take into consideration current state of Information Technology
- **Smart Meters: Various configurations possible conform to D31**
	- ° Tools for identifying legally relevant parts of a measuring system
	- $\rm{O}$  New concepts will not be limited more than necessary

# Thank you for your attention!